<span id="page-0-0"></span>Mobile Application Development Using BroadcastReceiver to set alarm to trigger refresh cache at regular intervals

Waterford Institute of Technology

November 20, 2016

John Fitzgerald

Learning objectives

- Detailed examination BootReceiver
- BootReceiver subclass of BroadcastReceiver
- BroadcastReceiver Android abstract class

Configuration & behaviour

- Receive intents sent by sendBroadcast()
- Receive intent sent on device boot
- Receiver element requires inclusion in manifest.
- Appropriate intent filter required in manifest receiver element.

#### Manifest

```
// Using device boot to trigger invocation of BootReceiver.onReceive
<manifest \ldots<uses−permission android:name =
    "android.permission.RECEIVE_BOOT_COMPLETED"/>
 \langleapplication . . .>
   <receiver android:name=".receivers.BootReceiver"
          android:exported="false">
    <intent−filter >
      <action android:name="android.intent.action.BOOT_COMPLETED"
    />
    </intent−filter>
   \langlereceiver>
 \langle application\rangle\langlemanifest>
```
Manifest

```
//Using sendBroadcast() to invoke BroadcastReceiver.onReceive
<manifest . . . >\langleapplication . . .>
   <receiver android:name=".receivers.BootReceiver"
              android:exported="false">
    <intent−filter >
      \leqaction android:name ="org.wit.myrent.receivers.SEND_BROADCAST"/>
    </intent−filter>
   \langlereceiver>\langle application>\langle manifest>
```
# **Settings**

Obtain user-input refresh frequency

- User inputs refresh frequency in settings
- Units are minutes

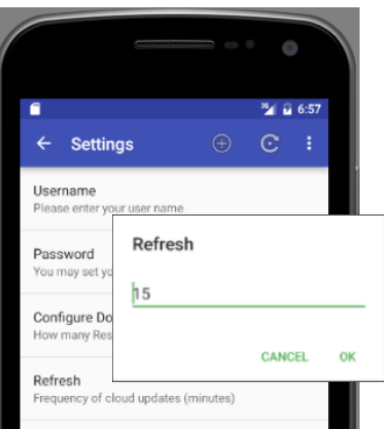

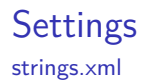

// Name preferences frequency key name stored in strings.xml file <string name="refresh\_interval\_preference\_key"> refresh\_interval  $\langle$ string>

BootReceiver.onReceive

### // Retrieve preferences key for refresh frequency String  $key =$ context.getResources() .getString(R.string.refresh\_interval\_preference\_key);

BootReceiver.onReceive

 $\sqrt{\frac{1}{\sqrt{\pi}}}$  Below, the variable value (units: minutes) is either default frequency  $\frac{1}{10}$  or it is the frequency input by user in settings. first parameter is key obtained earlier second parameter is default to be used if getString fails // to retrieve the user−input value from preferences.

```
String defaultFrequency =Long.toString(DEFAULT_INTERVAL/NUMBER_MILLIS_PER_MINUTE);
String value = prefs.getString(key, defaultFrequency);
```
BootReceiver.onReceive

```
// Use helper method NumUtil to validate value.
// If value is valid convert to millis and assign to variable interval
interval long interval = DEFAULT_INTERVAL; // units: millis
if (NumUtil.isPositiveNumber(value)) {
    parse value & convert to milliseconds.
 // assign to long interval.
 interval =Long.parseLong(value) ∗ NUMBER_MILLIS_PER_MINUTE;
}
```
BootReceiver.onReceive

// Set an arbitrary minimum interval value of a minute // to avoid creating excess network traffic.

 $interval = interval < 0$ NE MINUTE ? ONE MINUTE : interval;

BootReceiver.onReceive

```
// Prepare a PendingIntent with a view to triggering RefreshService
PendingInternet operation = PendingInternet.getService(context,
  REQUESTCODE,
  new Intent(context, RefreshService.class),
  PendingIntent.FLAG_UPDATE_CURRENT);
```
BootReceiver.onReceive

 $\texttt{AlarmManager}$  alarmManager  $=$ 

(AlarmManager) context.getSystemService(Context.ALARM\_SERVICE);

//cancel any existing alarms with matching intent alarmManager.cancel(operation);

 $\frac{1}{2}$  schedule alarm to trigger at approximately settings frequency // note that param operation contains intent targeted to refresh service alarmManager.setInexactRepeating(AlarmManager.RTC,

> System.currentTimeMillis(), interval, operation);

Summary

- BroadcastReceiver receives intents sent by sendBroadcast.
- Also may respond to device boot.
- Preferences setting provides desired refresh frequency.
- Permissions set in manifest.
- A service element required in manifest.
- BroadcastReceiver.onReceive retrieves refresh frequency.
- Failure to retrieve, results in use of default value.
- PendingIntent composed, targetted at refresh service.
- AlarmManager used to send intent at regular intervals.
- This has effect of triggering refresh service.
- This results in retrieving data from service.
- Local cache refreshed with this data.

1. Official Documentation: BroadcastReceiver <http://bit.ly/2feyyKV> [Accessed 2016-11-20] 2. Official Documentation: PendingIntent <http://bit.ly/2eUrTtN> [Accessed 2016-11-20] 3. Official Documentation: AlarmManager <http://bit.ly/2fBMPlM> [Accessed 2016-11-20]

<span id="page-15-0"></span>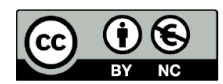

Except where otherwise noted, this content is licensed under a Creative Commons Attribution-NonCommercial 3.0 License.

For more information, please see http:// creativecommons.org/licenses/by-nc/3.0/

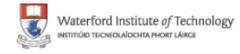

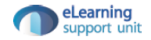